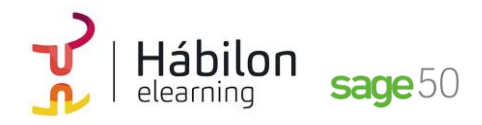

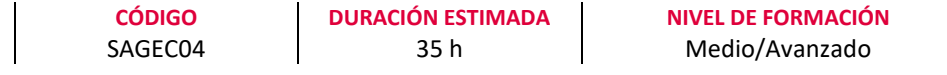

#### **Dirigido a**

*Profesionales del área de administración y contabilidad que quieran realizar la gestión contable de la empresa mediante el programa de gestión Sage50.*

#### **Descripción**

*Con este contenido de curos profesional el alumnado aprenderá a manejar la aplicación contable integrada analizando todas las herramientas necesarias para la gestión contable de una empresa desarrollando el proceso lógico de creación de empresas con todas sus características, así como sus cuentas y subcuentas, gestión del diario, balances, gestión de asientos, regularización contable, cierre del ejercicio y documentos oficiales.*

## **COMPETENCIAS**

- **1.** Conocer aspectos interesantes que pueden ser útiles a la hora de trabajar con Sage 50c.
- **2.** Aprender a gestionar los permisos de usuarios y pantallas para optimización de las tareas.
- **3.** Conocer cómo crear los distintos tipos de empresa en Sage 50c para saber qué datos introducir en cada apartado.
- **4.** Conocer cada pestaña y apartados con sus funcionalidades de la ventana Mantenimiento de empresa para aprender a configurar una empresa.
- **5.** Aprender a activar las listas previas y el funcionamiento de los listados para un mejor uso uso en el trabajo diario.
- **6.** Aprender a temporalizar los vencimientos de cobros y pagos para controlar las previsiones de cobro o pago de los clientes o proveedores.
- **7.** A prender a crear y configurar listados personalizados para optimizar nuestro trabajo en la empresa.
- **8.** Conocer las funcionalidades de la contabilidad analítica para poder controlar la gestión de la empresa.
- **9.** Aprender las diferentes herramientas que encontramos en Sage50 para poder optimizar su funcionamiento.
- **10.** Aprender las configuraciones técnicas de Copia de Seguridad y Configuración Live Update para optimizar las funcionalidades del programa.

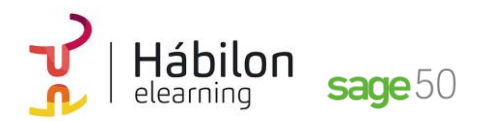

**11.** Aprender a generar comunicados para poder comunicarnos con nuestros clientes y proveedores, así como y a acceder a la Ayuda Online.

# **CRITERIOS DE EVALUACIÓN (Objetivos)**

- **1.** Poder configurar y parametrizar el programa de acuerdo a las necesidades de la empresa.
- **2.** Ser capaz de gestionar los permisos de usuarios y pantallas.
- **3.** Ser capaz de configurar nuestra empresa en el programa de gestión integrada.
- **4.** Conocer distintas maneras de configurar una empresa.
- **5.** Poder activar las listas previas y listados.
- **6.** Aprender a temporalizar los vencimientos de cobros y pagos para controlar las previsiones de cobro o pago de los clientes o proveedores.
- **7.** A prender a crear y configurar listados personalizados para optimizar nuestro trabajo en la empresa.
- **8.** Conocer las funcionalidades de la contabilidad analítica para poder controlar la gestión de la empresa.
- **9.** Usar las herramientas específicas que proporciona Sage50.
- **10.** Configurar la Copia de Seguridad y Live Update.
- **11.** Crear comunicados para nuestros clientes y proveedores y a acceder a la Ayuda Online.

### **CONTENIDOS**

## **Módulo 0**

**Unidad 1. Configurar y parametrizar Poder configurar y parametrizar el programa de acuerdo a las necesidades de la empresa.**

- 1. Opciones para poder configurar y parametrizar el programa de acuerdo a las necesidades de la empresa
	- 1.1 El escritorio
	- 1.2 Pestaña opciones
	- 1.3 Contadores
	- 1.4 Opción contabilidad

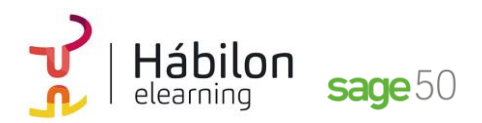

### **Unidad 2. Gestión de permisos y usuarios de pantallas Aprender a gestionar los permisos de usuarios y pantallas para optimización de las tareas**

- 1. Introducción
- 2. Explicación de la pantalla de centro de usuario
- 3. Acceso a la gestión de usuario
- 4. Configuración de empresas
- 5. Escritorios especiales por usuario
	- 5.1 Edición de un escritorio
	- 5.2 Explicación de la modificación de las propiedades de forma individual
	- 5.3 Crear un nuevo escritorio
	- 5.4 Explicación de las distintas funcionalidades

#### **Unidad 3. Configuración de nuestra empresa**

## **Ser capaz de configurar nuestra empresa en el programa de gestión integrada.**

- 1. Empresas que podemos tener en el programa 1.2 Ejemplos de distribución de empresas de un grupo
- 2. ¿Cómo crear un grupo de empresas con sus empresas? 2.1 Creación de un grupo principal 2.2 Mantenimiento de empresa
	- 2.3 Creación de empresas consolidadas
- 3. Asistente de creación de empresas

## **Unidad 4. Configuración de nuestra empresa Conocer distintas maneras de configurar una empresa**

- 1. Maneras de configurar una empresa
	- 1.1 Contadores
	- 1.2 Empresa Stock
	- 1.3 Series de facturación
	- 1.4 Máscaras a definir
	- 1.5 Artículos sin codificar
	- 1.6 Descuento de venta y compra
	- 1.7 Portes en las compras y en las ventas
	- 1.8 Configuración de unidad por defecto en documentos

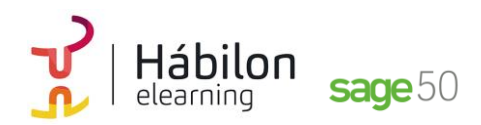

#### **Unidad 5. Listas previas y listados**

**Aprender a activar las listas previas y el funcionamiento de los listados para un mejor uso uso en el trabajo diario.**

- 1. Introducción
- 2. Pantalla de configuración de listas previas
- 3. Operativa de todos los listados

# **Módulo 3**

## **Unidad 1. Tesorería**

**Conocer los conceptos y funcionamiento de la normativa SEPA y los mandatos, para una correcta gestión de la tesorería de la empresa.**

- 1. Gestión normativa SEPA y mandatos
	- 1.1 ¿Qué es SEPA?
	- 1.2 Mantenimiento de clientes. Datos IBAN y BIC
	- 1.3 Mantenimiento de clientes. Mandatos
	- 1.4 Generación masiva de mandatos
	- 1.5 Comprobación de mandatos
	- 1.6 Asignación del mandato en albarán de ventas
	- 1.7 Asignación del mandato en factura de venta
	- 1.8 Asignación del mandato en previsiones de cobro
	- 1.9 SEPA en Remesas Bancarias de cobro
	- 1.10 SEPA en Remesas Bancarias de pago
	- 1.11 Plantillas de SEPA
	- 1.12 Listado de trazabilidad de los mandatos
	- 1.13 Visor SEPA
- 2. Mantenimiento de Cuentas Bancarias
- 3. Mantenimiento de Entidades Bancarias
- 4. Trabajar sin previsiones: asientos de cobro y pago manuales

## **Unidad 2. Vencimientos de cobros y pagos**

**Aprender a temporalizar los vencimientos de cobros y pagos para controlar las previsiones de cobro o pago de los clientes o proveedores**

- 1. Vencimientos de cobros
	- 1.2 Campos de la pestaña previsión
	- 1.3 Creación de la previsión de forma manual
	- 1.4 División de previsiones de cobro
	- 1.5 Tratamiento de los impagos
	- 1.6 Listado de autocartera

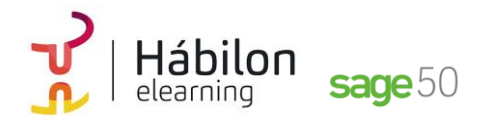

- 2. Vencimientos de Pagos
	- 2.1 Búsqueda de previsiones de pago
	- 2.2 Agrupación manual de previsiones de pago
	- 2.3 Listado de vencimientos

### **Unidad 3. Listados personalizados**

**Configurar y crear listados personalizados relacionados con nuestra empresa**

- 1. Listados contables
	- 1.1 Listados Aging
	- 1.2 Listado de Cashflow
	- 1.3 Listado de Asientos
- 2. Otros listados

# **Módulo 7**

**Unidad 1. Artículos, Office 365, Procesos Aprender las diferentes herramientas que encontramos en Sage 50c para poder optimizar su funcionamiento.**

- 1. Artículos
- 2. Office 365
- 3. Procesos

## **Unidad 2. Copia de Seguridad y Configuración Live Unpdate Aprender las configuraciones técnicas de Copia de Seguridad y Configuración Live Update para optimizar las funcionalidades del programa.**

- 1. Copias de seguridad
	- 1.1 Crear copias a través del menú herramientas
	- 1.2 Restaurar copia de seguridad
- 2. Configuración Live Update 2.1 LA pantalla de configuraciones de Live Update

#### **Unidad 3. Comunicados y ayuda Online**

**Aprender a generar comunicados para poder comunicarnos con nuestros clientes y proveedores, así como y a acceder a la Ayuda Online.**

- 1. Comunicados
	- 1.1 Plantillas

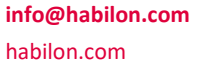

## **CONTENIDO**

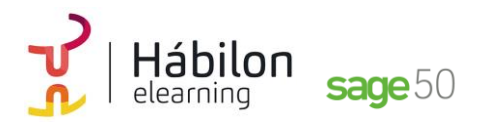

# **SAGE50: TESORERÍA Y ESTIMACIÓN DE COBRO**

- 1.2 Generación
- 1.3 Listados de comunicados
- 1.4 Listados de destinatarios bloqueados
- 2. Ayuda online

**info@habilon.com** habilon.com

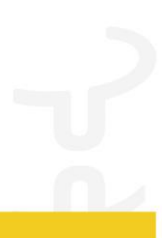